## **Adobe Photoshop CS3 With Registration Code Free Registration Code X64 {{ NEw }} 2022**

Installing Adobe Photoshop is relatively easy and can be done in a few simple steps. First, go to Adobe's website and select the version of Photoshop that you want to install. Once you have the download, open the file and follow the on-screen instructions. Once the installation is complete, you need to crack Adobe Photoshop. To do this, you need to download a crack for the version of Photoshop you want to use. Once you have the crack, open the file and follow the instructions to apply the crack. After the patching process is complete, the software is cracked and ready to use.

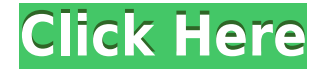

Many of these features mimic updates and improvements in earlier versions of Photoshop, but there are a few noticeable changes like "Smart Objects" and the new reflowing of rows and columns with a single mouse click. Adobe Photoshop CC 2016 brings the Power of MoGraph to new life with the Artists Workstation, a new, streamlined workflow with the tools and features you expect. With Auto- Enhance for Face, you can easily identify the exact settings required to perform your best auto- corrections. Flat Strokes - now in one-click. Fireworks can automtically convert your images with Flatten for the creative PSD User, and File Formats can now be automatically converted to the latest native formats. Uncover an industry-leading range of new features and enhancements that will help you achieve the best results in every aspect of the creative process. Powerful tools, outstanding performance.

**Note for non-US residents:** If you are a non-US resident, it may be a requirement of your local government to use Adobe Software to download, install, and use the premiere software and software updates. As a US resident, the download and installation of Adobe Software will be of no concern to you. The Photoshop website describes the new release as an allrounded update. Since you have a camera and are already taking shots with a camera, most people don't need this. If, however, you are a photo editor working in an industry that requires artists to work on images directly from the raw file, there are several utilities that are missing from the program.

## **Download Adobe Photoshop CS3Free License Key WIN + MAC 2022**

iPhoto is Apple's photo editing utility which can be used to import, edit, and organize photos. It provides most of the same tools feature as the Photoshop, except it was designed for organizing photo libraries and selecting specific pictures for editing. **What It Does:** The Adjustment Layers tool lets you easily add and manipulate specific layers of your image. With this tool, you'll be able to add a "new layer" that contains different adjustments. This allows you to separate your image into a variety of different adjustments, making it so much easier to edit. When you edit photos in the app, you can easily apply top-quality filters to your images. The most popular filters in the app are

Photoshop actions, which let you apply them to multiple images automatically, and you can also make them reusable by saving them as Photoshop presets. If you're looking for something more unique and specific, you can still get creative with the app's filters. There are preset effects, such as watercolor, grunge, and classic. Or you can apply a unique effect to the image with your own brush and other tools in the app. **What It Does:** The Healing Brush tool lets you quickly and easily remove undesired elements from your images. After you select the area you'd like to erase, simply click the Erase tool. Then simply click and drag over the area you'd like to erase to complete the repair. **What It Does:** The New HDR Merge feature merges your images into one. This makes it easy to add a more vivid color to a photo, or merge duplicate photos together to get the best version of each. The HDR Merge feature also allows you to adjust the lighting, shadows, and highlights of each image individually. e3d0a04c9c

## **Download Adobe Photoshop CS3Torrent [Win/Mac] x32/64 2022**

**Adobe Photoshop –** Adobe is the world's unprecedented creative and multimedia software tycoon. And for Adobe, Photoshop is the flagship project that redefined the way images are edited and treated. Over that, it revolutionized the graphic designing vertical, which further inspired millions of artists worldwide. Photoshop's 3D features will be removed in future updates. Users working with 3D are encouraged to explore Adobe's new Substance 3D collection, which represents the next generation of 3D tools from Adobe. Additional details on the discontinuation of Photoshop's 3D features can be found here: **Photoshop 3D Common questions on discontinued 3D features.** No matter how many versions and whatever new feature Adobe may introduce with Photoshop, there were few tools that were tested with time and remained sturdy and highly important in the chronicles of development. They define the importance of Photoshop and cope up with changes in the technological world. Designers love to work on these tools, regardless of the way they put them to use in correcting images or designing a brochure, website or even a mobile application. The list of top ten tools and features are proved as the best of Photoshop. Please note that the license agreement for Adobe Photoshop does renew automatically. If you wish to cancel your agreement, you will need to follow the steps outlined

- Register or Sign in
- Contact Adobe

photoshop download for mac free photoshop download for mac reddit free photoshop download for mac full version cs5 free photoshop download for mac 2020 adobe photoshop 7.0 free download full version mac photoshop download on mac photoshop 22.2 download mac photoshop 22.4.3 download mac photoshop 22.4 download mac photoshop 22.3 download mac

Elements was introduced with know-how that led to Photoshop and the Academy Award®-winning Eye-One Enhancement Stations. It has capabilities to reveal, adjust and fuse images all in one pass, not just straighten or heal images, but also apply sharpening to maximize the image's potential. Most

users will be familiar with the image adjustments, layout and tools Photoshop has provided over the years, as it is one of the most popular and well-used graphic design tools. For new users, the interactive, easy to use interface will help you save time because you'll be able to navigate, edit and document both images and web content in no time at all! Adobe created Elements to help you achieve the look you want. It's not just about the photo editing features. It offers many other features that bring the photography and graphics together, from lighting, color, and adjustment, to helping you create layers, remove objects, add clone stamps, lock layers, name files and more. Adobe Photoshop gives you total control over your images by letting you do almost anything you want. You can use it for many different purposes. For those looking to create some simple post-processing effects, this "lite" version is a great way to start experimenting with your photos. The real value of Photoshop comes from all the other tools that fill in the gaps. Many of these tools grew out of the first versions of the software. This was the birth of the "Photoshop Tools" set. Using these Elements tools, you can delve into the more complex aspects of graphic design, including creating textures and brushes, retouching, creating masks and so much more.

– Notes can be placed on a layer, superimposed over an existing layer or automatically inserted with a new layer. Once a note is entered, it's included in the comments on the image with a link that users can click to jump into the relevant image. Adobe Bracket Match now also includes a Creative Cloud mobile app that can check in and out changes, like, "final approve" or "proof it" to receive approval within the app. The result is a "shared photomontage" workflow that helps you share edits with clients on the go. Like applications like Snapseed and Edge, new features in Photoshop offer improved stabilization of photos, videos, and graphics. There's also a way to record your time-lapse videos with this tool, which can be used to create nature videos. Those who want to offer professional editing services should consider this feature as a boon, as you can edit high resolution images with the software. Note that this is not available in most mobile versions of Photoshop, but it is only for desktop devices. You can edit them on your desktop and then export the files to be usable on any mobile device. The editor includes a grid overlay that aides in aligning elements for a realistic effect. Adobe Photoshop for iOS is included as part of Creative Cloud, so you can use it to create slideshows or images like the ones shown on the App Store. When it's used on mobile devices, the app is connected to the desktop app for collaboration,

such as a "whiteboard" (or "comment board") feature.

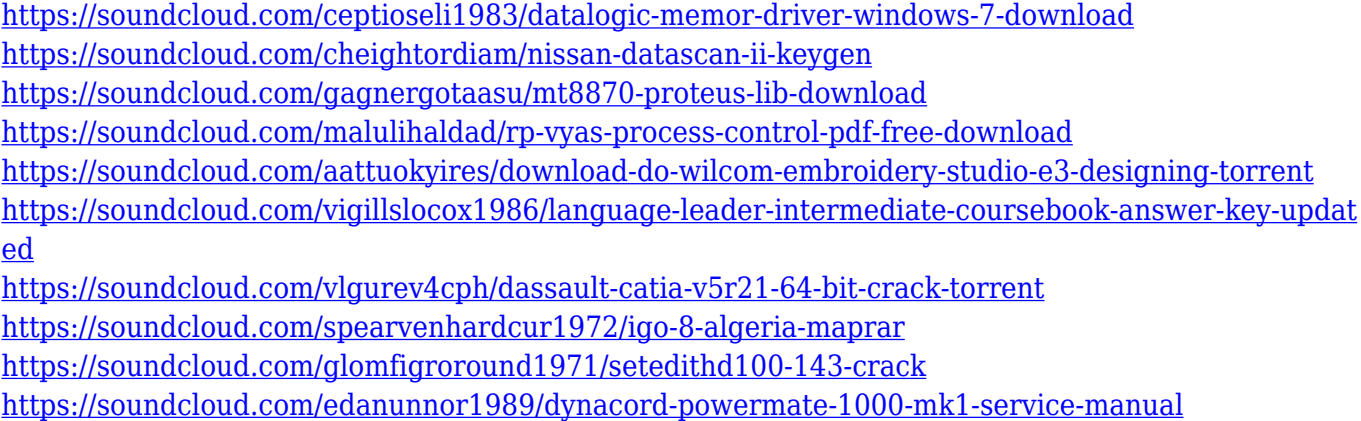

Over the course of the past 8 years, with the shift to OpenCL and DirectX computing, the layered editing model of Photoshop has become confusing and unwieldy. It's also gotten harder to introduce new features into individual layers, particularly since moving non-layers to layers hasn't been supported for decades. We're planning on adopting a new model of editing and exposure from Photoshop CC on Windows, macOS, and Linux and the forthcoming versions of Photoshop on Android and iOS. This new model will make way for faster, simpler and more powerful ways to edit and expose not just photographs, but raw files, vector layers, live video, live audio, and even 3D content. This new model also brings some exciting new ways to access your raw files. We're planning to move our current data formats for raw content from our proprietary ascii-based file format to a more open standard, not only for new users, but also as an opportunity to break the proprietary chokehold other Adobe products have on raw files. The new file format is called Pxr24 opt and we plan to use it to replace the proprietary file format in the future. The transition will bring together the best of the fastest and most powerful, modern GPU processing for Photoshop and is our plan for collaboration between the OpenCL and DirectX programming and the native GPU processing used in Photoshop and Photoshop CC. In this way, Photoshop will be able to turn your raw files into editable and composable content to help you get the job done. We'll also be adding new features, tools, and workflow enhancements to help you get even more creative in your content. A lot of these changes are planned to be enabled in Photoshop CC, and we are working on enabling them in the new version of Photoshop as it becomes available. These new features and a preview of a few of the ways we are planning to introduce them can be seen below.

Another feature that makes quite a difference is the introduction of the Filmstrip in the new version of Photoshop CC 2019. Just like the old version featured a Filmstrip view, but this is much easier and really helpful because you can see the selection tools, brush options, shapes, canvases, layers and a bunch of other things in just one window. It's available for both normal and professional mode. With the newest version of Photoshop, there is now a new layout that is better to navigate in layers. In the Windows version, you can use the following shortcuts on the keyboard:  $Ctrl + Alt + F7$  to see when a layer opens, and  $Ctrl + Alt + F8$  to show the clipping guides around a layer. In the Mac version, the shortcuts are: Command  $+$  Option  $+$  F7 to see when a layer opens, and Command  $+$  Option  $+$  F8 to show the clipping guides around a layer. The new Layer Style Manager is available to select layer styles. This can help you to create a variety of effects. Designed in the spirit of the dark corners of Photoshop, the Lens Distortion feature can help you to add a random amount of barrel and pincushion distortion. Select Edit > Lens Correction to activate the feature. In the Lens Correction dialog, you can adjust barrel and pincushion distortion for the image using the first three sliders, and then the letters A, B, C on the right side of the dialog to increase the distortion amount. Control Groups can be used to organize objects or groups of objects within a Photoshop document. To modify a layer using a control group, choose Tools > Control Points > Create > Control Group. Layers and groups can be assigned to different control points. Control points help maintain the spatial relationship of a layer, or to control the positioning of a group of layers.